Datos obtenidos mediante una encuesta informal aplicada a los estudiantes de Métodos Estadísticos I, Semestre B-2004.

# **Datos**

## **Métodos Estadísticos I**

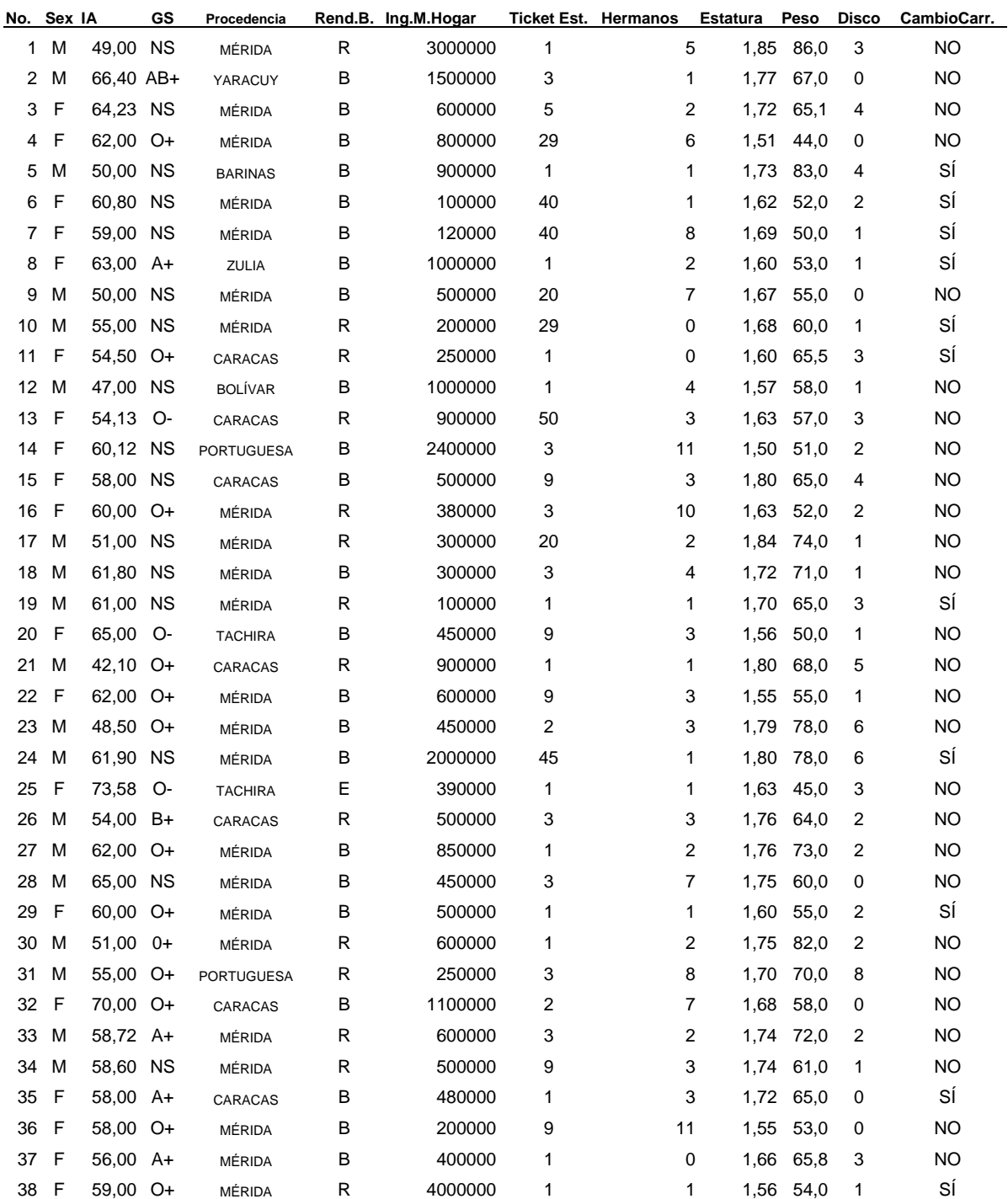

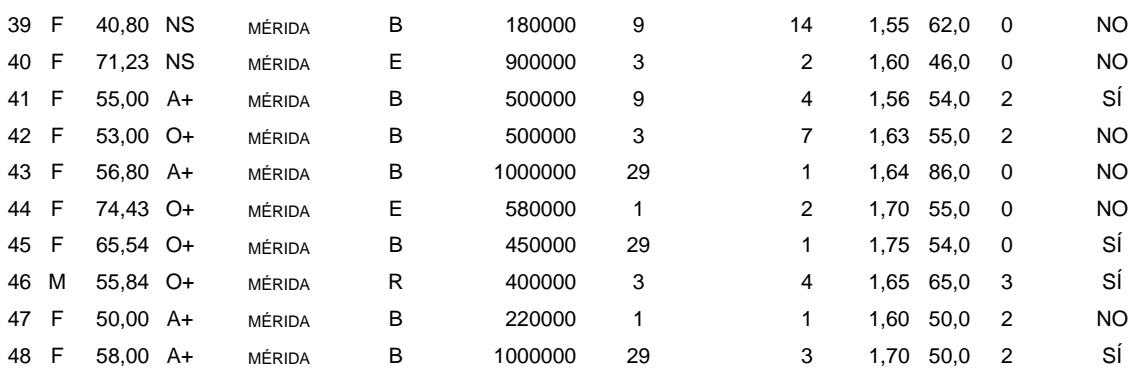

1. Analice la variable *Número de visitas a la discoteca al mes*, usando la distribución de frecuencias y su respectivo gráfico. Diga si esta distribución de frecuencias es adecuada para estos datos. Diga si el gráfico usado es el correcto para este tipo de datos.

> Distribución de Frecuencias de la variable No. Disco Datos de Estudiantes de Métodos Estadísticos I Semestre A2004

> > Procedimiento FREQ

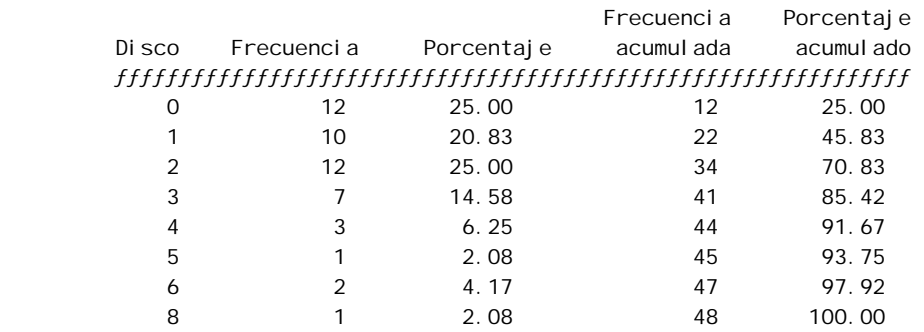

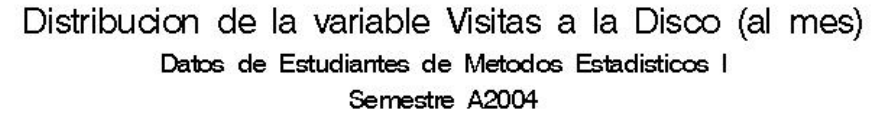

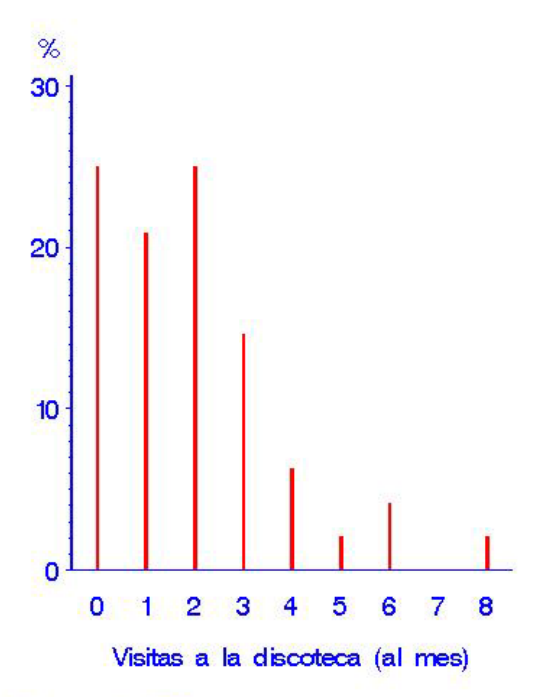

FUENTE: Encuesta realizada a los estudiantes en Junio 2004

2. Analice la variable *Peso* usando la distribución de frecuencias y su respectivo gráfico. Diga si esta distribución de frecuencias es adecuada para estos datos. Diga si el gráfico usado es el correcto para este tipo de datos.

> Distribución de Frecuencias de la variable Peso Datos de Estudiantes de Métodos Estadísticos I Semestre A2004

> > Procedimiento FREQ

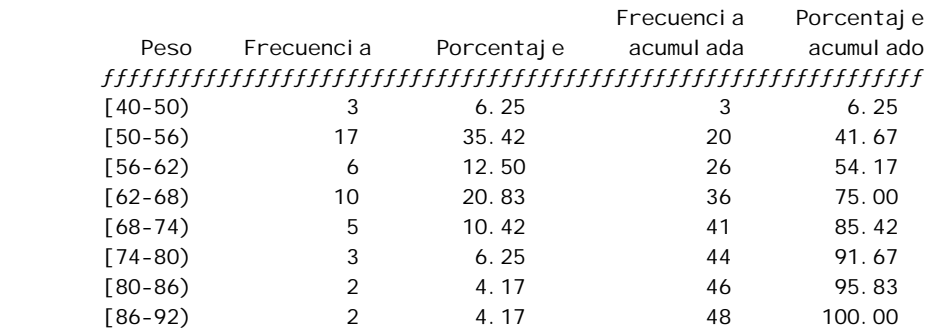

Distribucion del Peso Datos de Estudiantes de Metodos Estadísticos I Semestre A2004

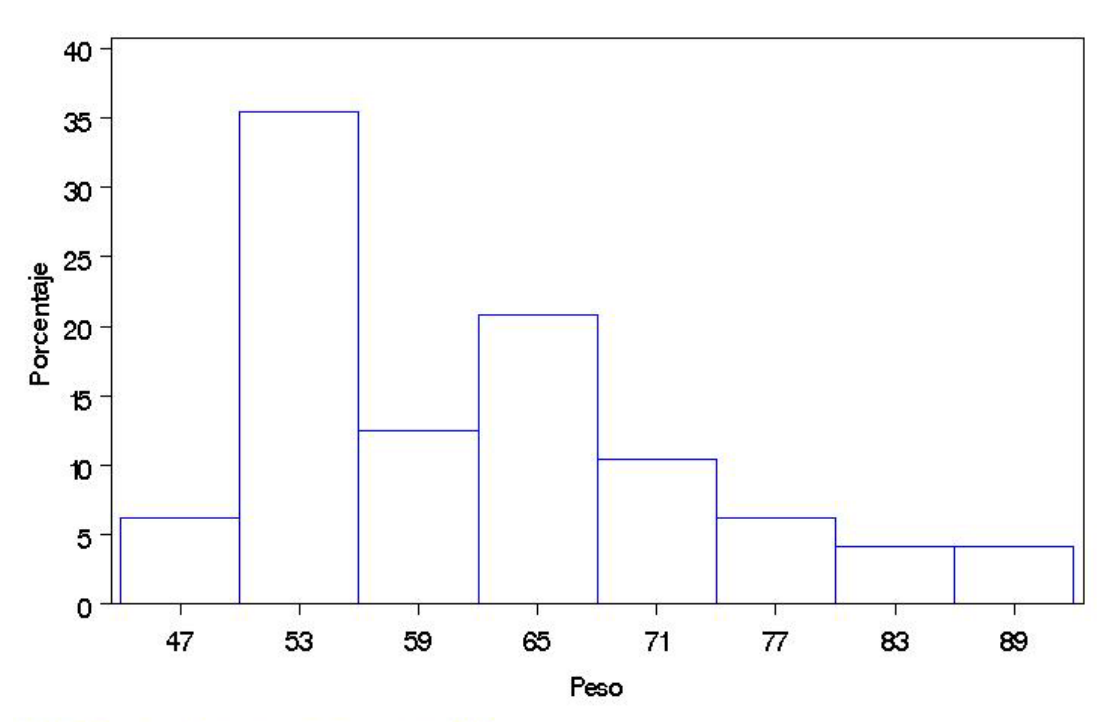

FUENTE: En cuesta realizada a los estudiantes en Junio 2004

- 3. Comente el diagrama de tallo y hojas que se presenta a continuación en término de los datos. Compare este diagrama con:
	- a. El histograma de la pregunta anterior.
	- b. El diagrama de caja adjunto

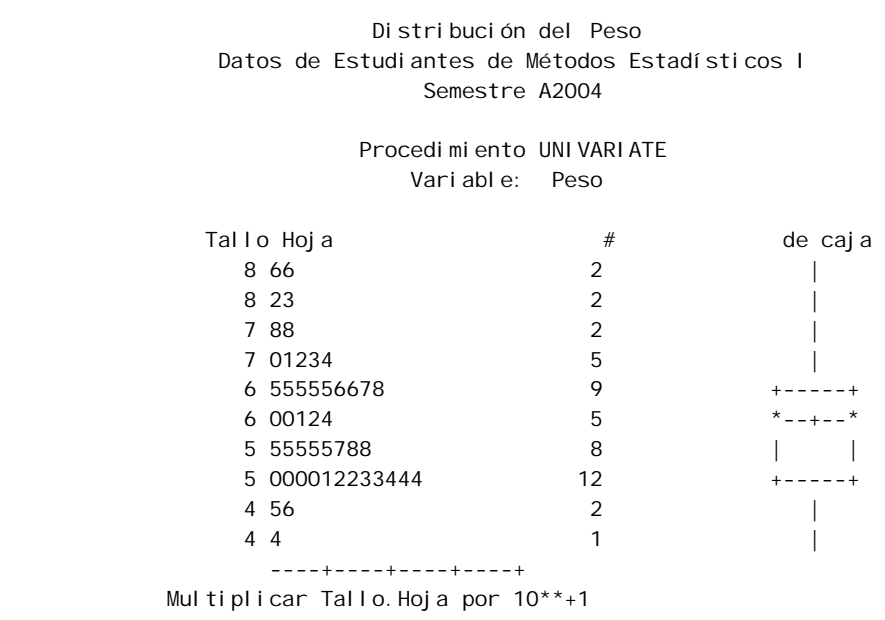

4. Interprete cada una de las siguientes estadísticas descriptivas en términos de los datos. Haga un análisis de los datos usando conjuntamente estas medidas y los gráficos presentados antes.

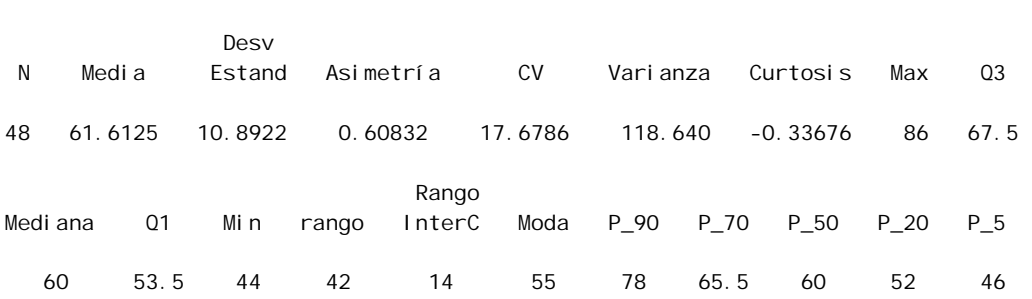

Estadísticas Descriptivas de la variable Peso

5. Compare e interprete los siguientes histogramas en términos de los datos. Ahora compare estos histogramas con el histograma de la pregunta 2. Luego observe los diagramas de tallo y hojas clasificados por sexo. Compare estos histogramas con los dos diagramas de caja de peso clasificado por sexo.

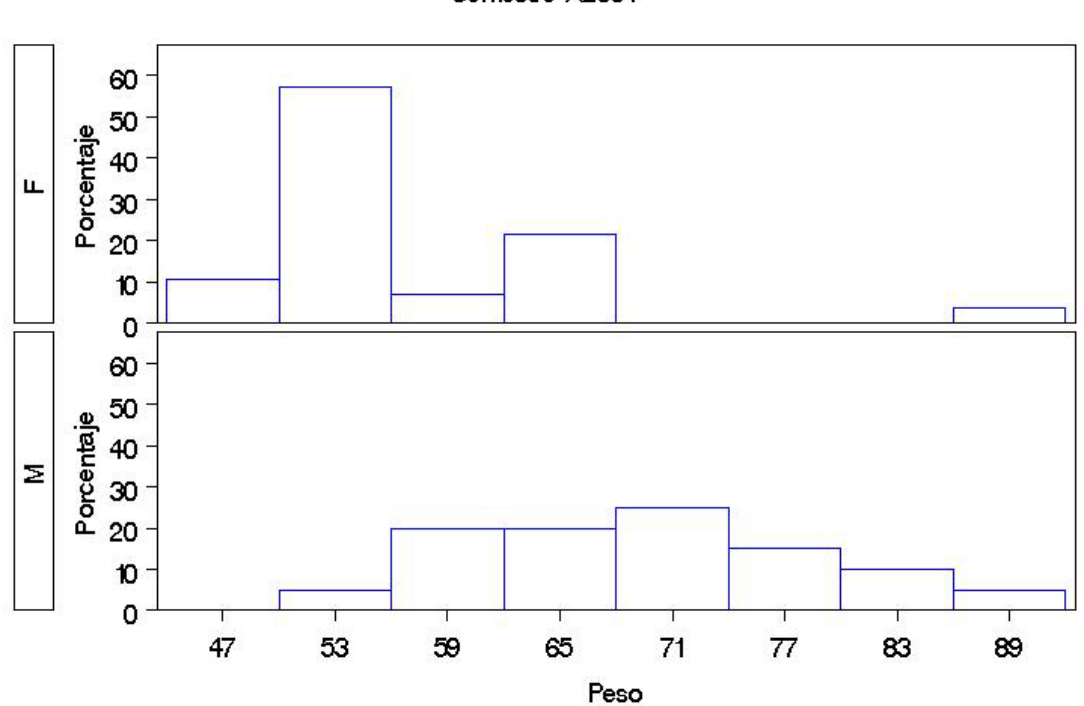

Distribucion del Peso por Sexo Datos de Estudiantes de Metodos Estadisticos I Semestre A2004

FUENTE: En cuesta realizada a los estudiantes en Junio 2004

 Distribución del Peso por Sexo Datos de Estudiantes de Métodos Estadísticos I Semestre A2004

#### Procedimiento UNIVARIATE Variable: Peso  $Sexo = F$

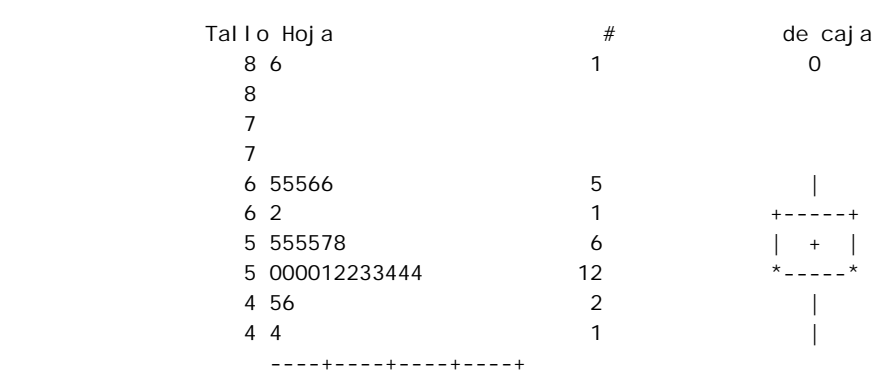

Multiplicar Tallo.Hoja por 10\*\*+1

#### Distribución del Peso por Sexo Datos de Estudiantes de Métodos Estadísticos I Semestre A2004

#### Procedimiento UNIVARIATE Variable: Peso Sexo = M

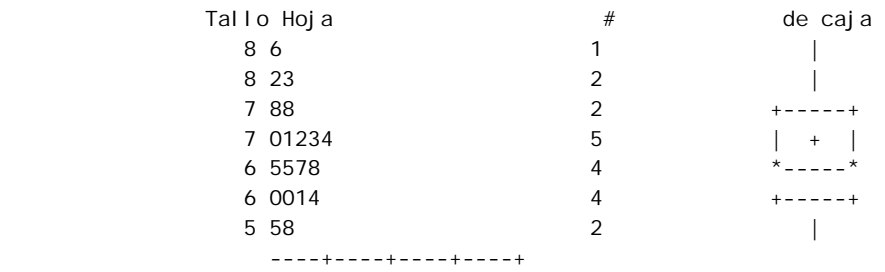

Multiplicar Tallo.Hoja por 10\*\*+1

6. Haga un análisis comparativo de peso por genero (sexo) usando conjuntamente estas medidas y los gráficos presentados antes.

 Estadísticas Descriptivas de la variable Peso clasificada por sexo Desv Sexo N Media Estand Asimetría CV Varianza Curtosis Max F 28 55.9786 8.54636 1.66795 15.2672 73.0403 4.46514 86 M 20 69.5000 8.79892 0.25934 12.6603 77.4211 -0.79405 86 Rango Q3 Mediana Q1 Min rango InterC Moda P\_90 P\_70 P\_50 P\_20 P\_5 60 54 50.5 44 42 9.5 50 65.5 57.0 54 50.0 45.0 76 69 62.5 55 31 13.5 60 82.5 73.5 69 60.5 56.5

7. Analice e interprete el siguiente Diagrama de Dispersión. Diga si observa valores atípicos. Si existen, ¿Estos valores extremos tienen alguna explicación?

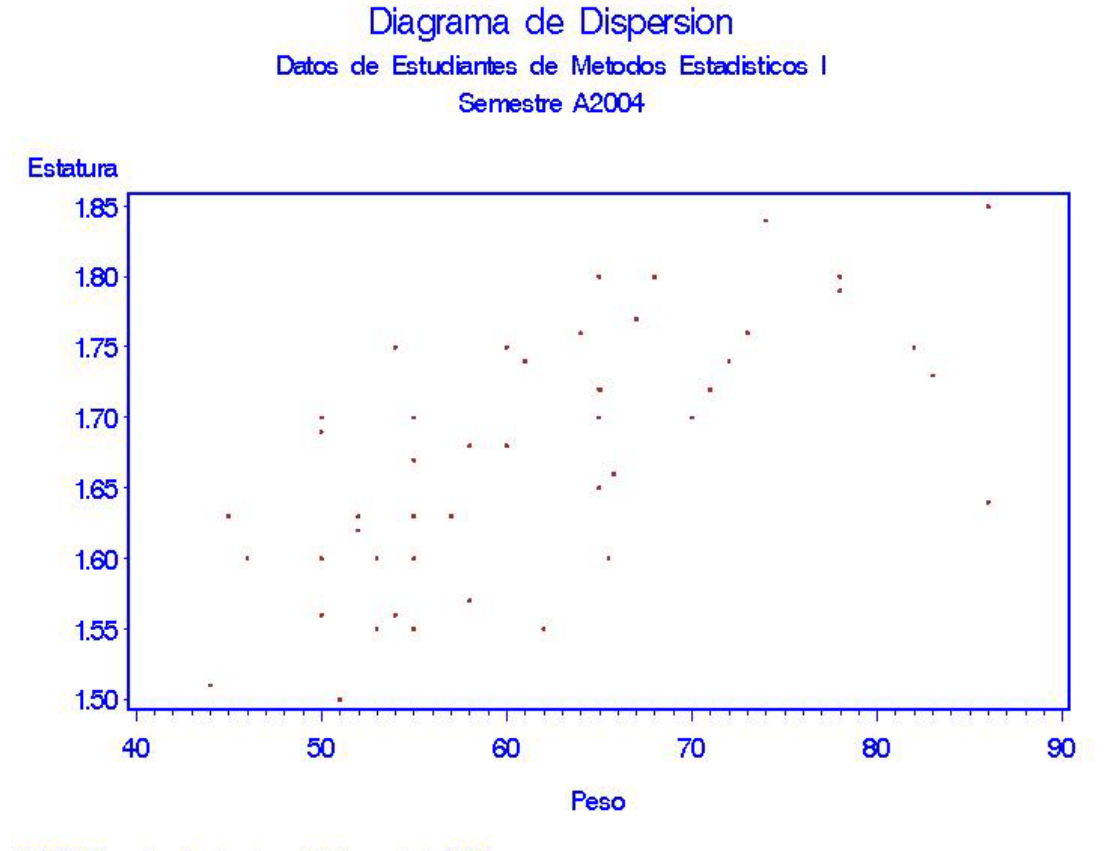

FUENTE: En cuesta realizada a los estudiantes en Junio 2004

### 8. Analice cada una de las siguientes tablas de contingencia.

 Tabla de Contingencia (Sexo vs. Cambio de Carrera) Datos de Estudiantes de Métodos Estadísticos I Semestre A2004

Procedimiento FREQ

Tabla de CambioC por Sexo

CambioC Sexo

Frecuencia, Porcentaje, F, M, M, Total ƒƒƒƒƒƒƒƒƒƒˆƒƒƒƒƒƒƒƒˆƒƒƒƒƒƒƒƒˆ NO , 18, 15, 33 ' 37.50 ' 31.25 ' 68.75 ƒƒƒƒƒƒƒƒƒƒˆƒƒƒƒƒƒƒƒˆƒƒƒƒƒƒƒƒˆ SI '  $10, 5, 15$ 20.83, 10.42, 31.25 ƒƒƒƒƒƒƒƒƒƒˆƒƒƒƒƒƒƒƒˆƒƒƒƒƒƒƒƒˆ Total 28 20 48 58.33 41.67 100.00

> Tabla de Contingencia (Lugar de Procedencia vs. Cambio de Carrera) Datos de Estudiantes de Métodos Estadísticos I Semestre A2004

> > Procedimiento FREQ

Tabla de CambioC por Lugar

Cambi oC Lugar

Frecuencia,

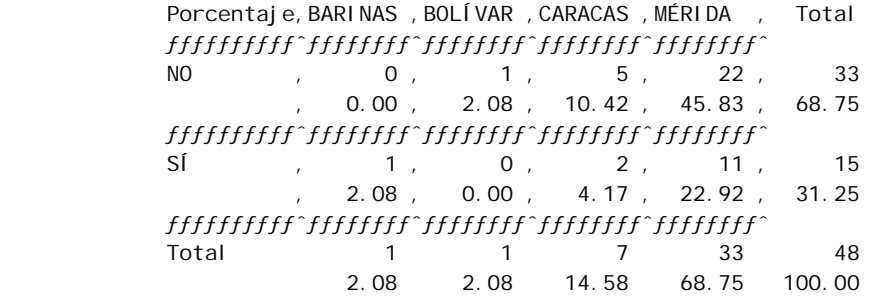

(Continuación)

Tabla de CambioC por Lugar

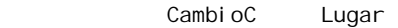

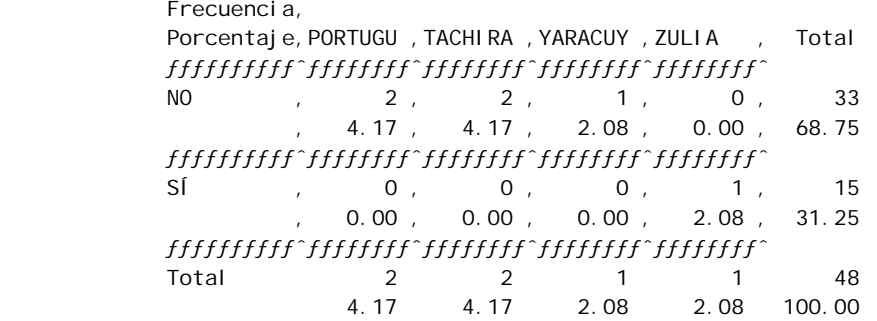

 Tabla de Contingencia (Grupo Sanguíneo vs. Sexo) Datos de Estudiantes de Métodos Estadísticos I Semestre A2004

Procedimiento FREQ

Tabla de GS por Sexo

GS Sexo

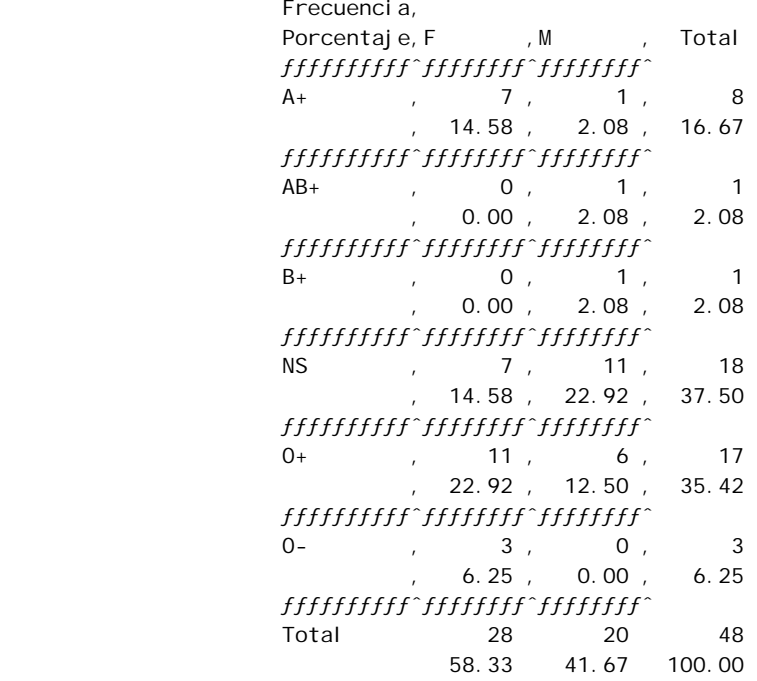

 Tabla de Tres Entradas (Sexo vs. Cambio de Carrera vs. Lugar) Datos de Estudiantes de Métodos Estadísticos I Semestre A2004

Procedimiento FREQ

 Tabla 1 de Lugar por Sexo Control ando para CambioC=NO

Lugar Sexo

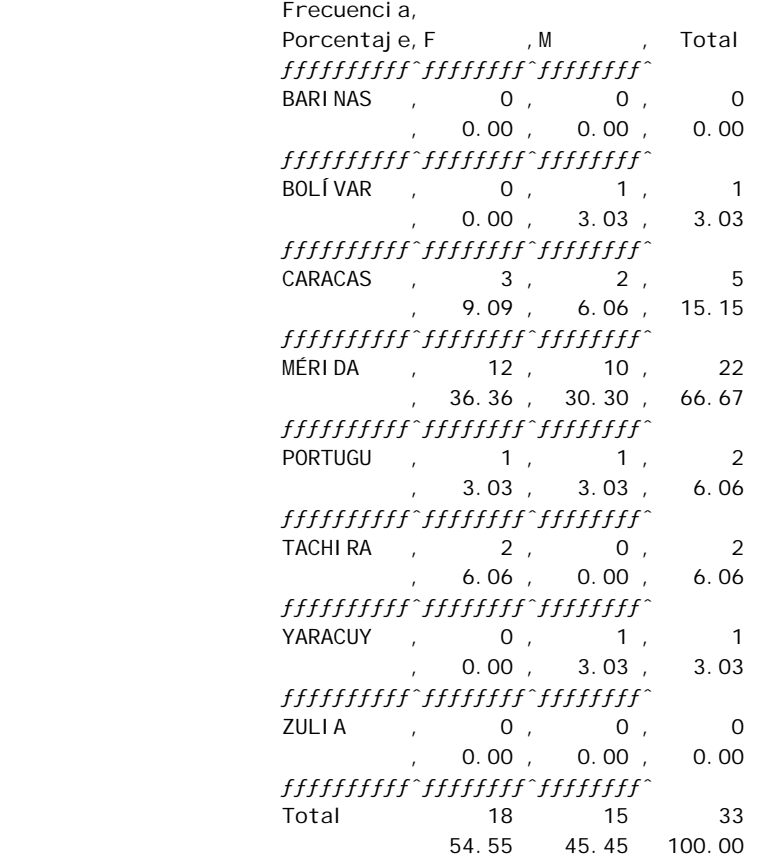

 Tabla de Tres Entradas (Sexo vs. Cambio de Carrera vs. Lugar) Datos de Estudiantes de Métodos Estadísticos I Semestre A2004

Procedimiento FREQ

 Tabla 2 de Lugar por Sexo Controlando para CambioC=SÍ

## Lugar Sexo

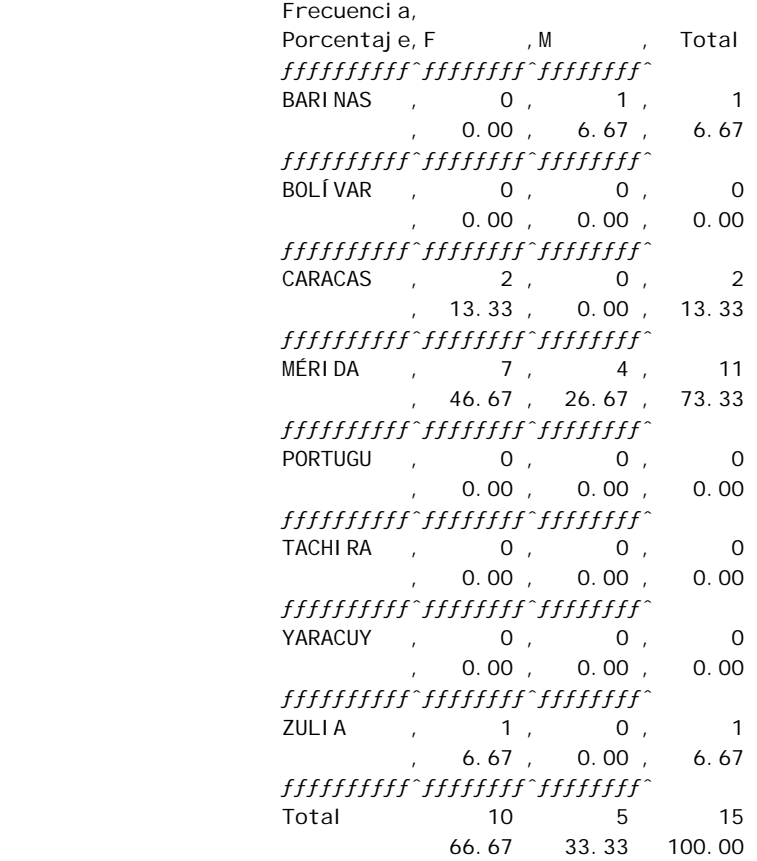

9. Interprete los siguientes gráficos de sectores. ¿Se están usando para el tipo de variable correcto?

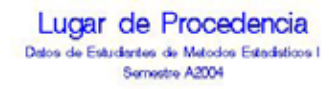

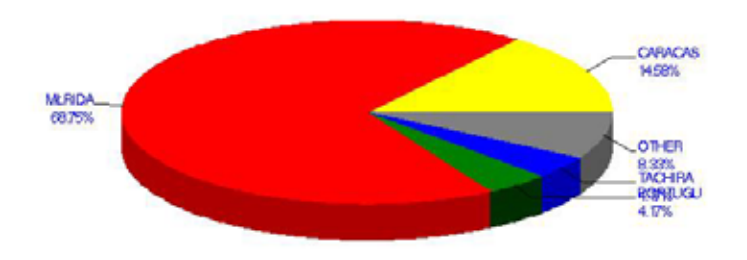

FUENTE: Encuesta realizada a los estudiantes en Junio 2004

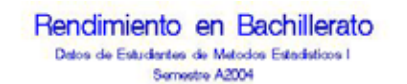

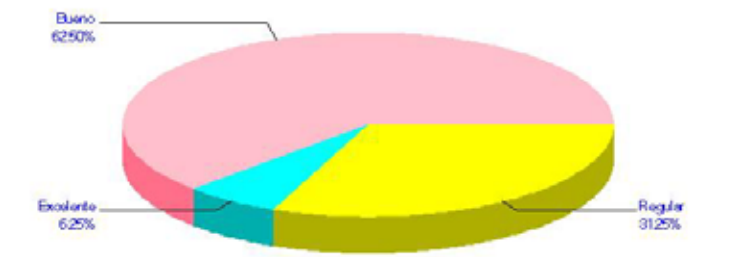

FUENTE: Encuesta realizada a los estudiartes en Junio 2004

10. Analice el siguiente gráfico.

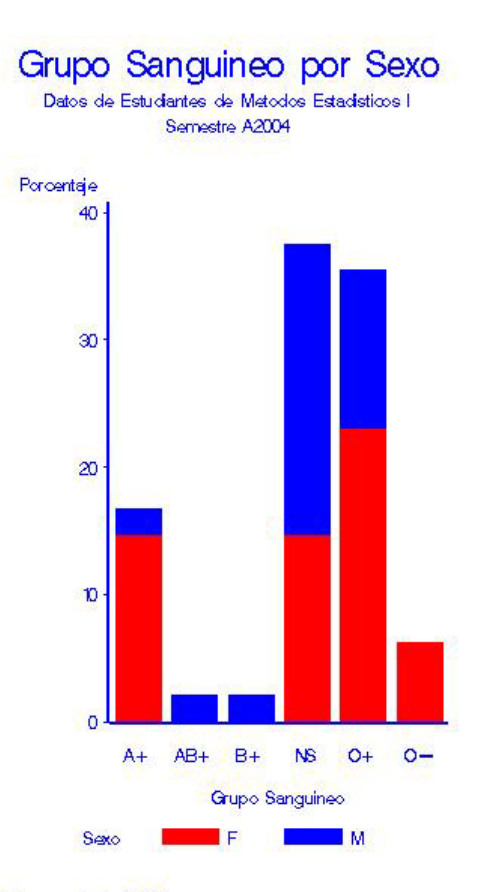

FUENTE: Encuesta realizada a los estudiantes en Junio 2004

11. Interprete el siguiente gráfico. Compare con los análisis efectuados anteriormente. ¿Se observan valores atípicos?

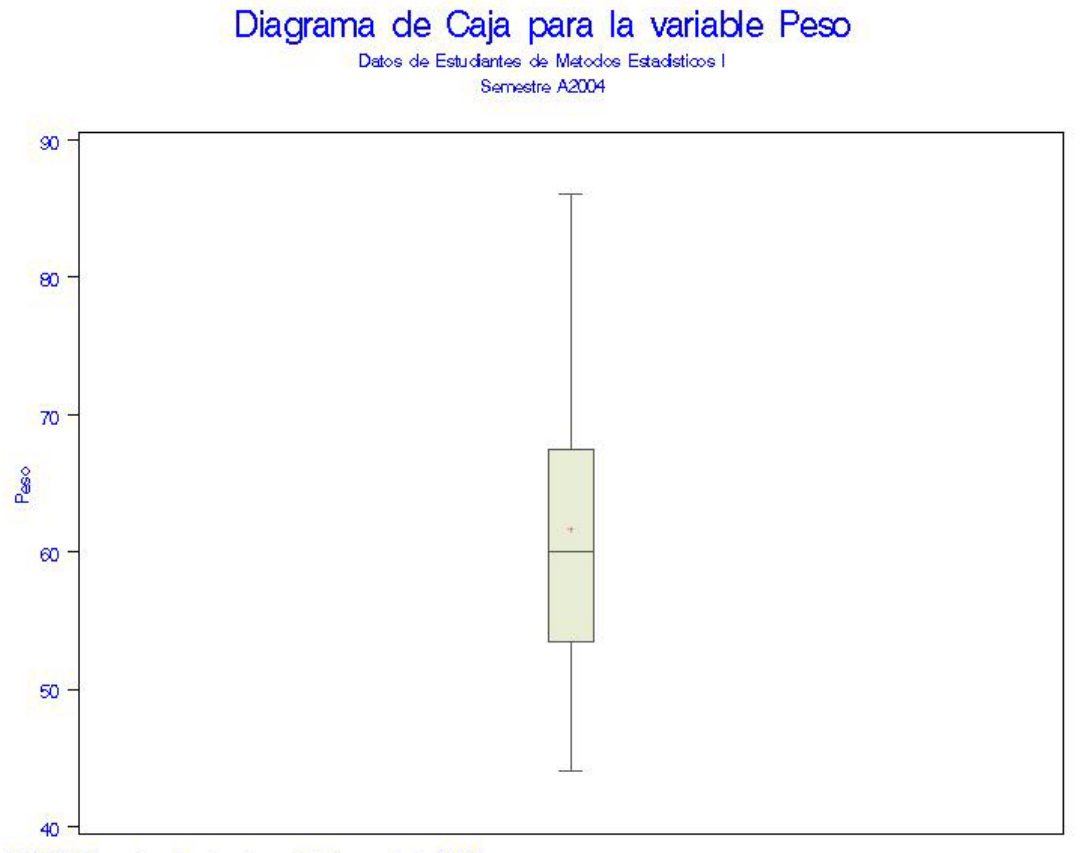

FUENTE: En cuesta realizada a los estudiantes en Junio 2004

12. Compare y analice los gráficos siguientes. Compare con los análisis realizados antes. ¿Se observan valores atípicos? Diga las ventajas que le encuentra a este tipo de gráfica.

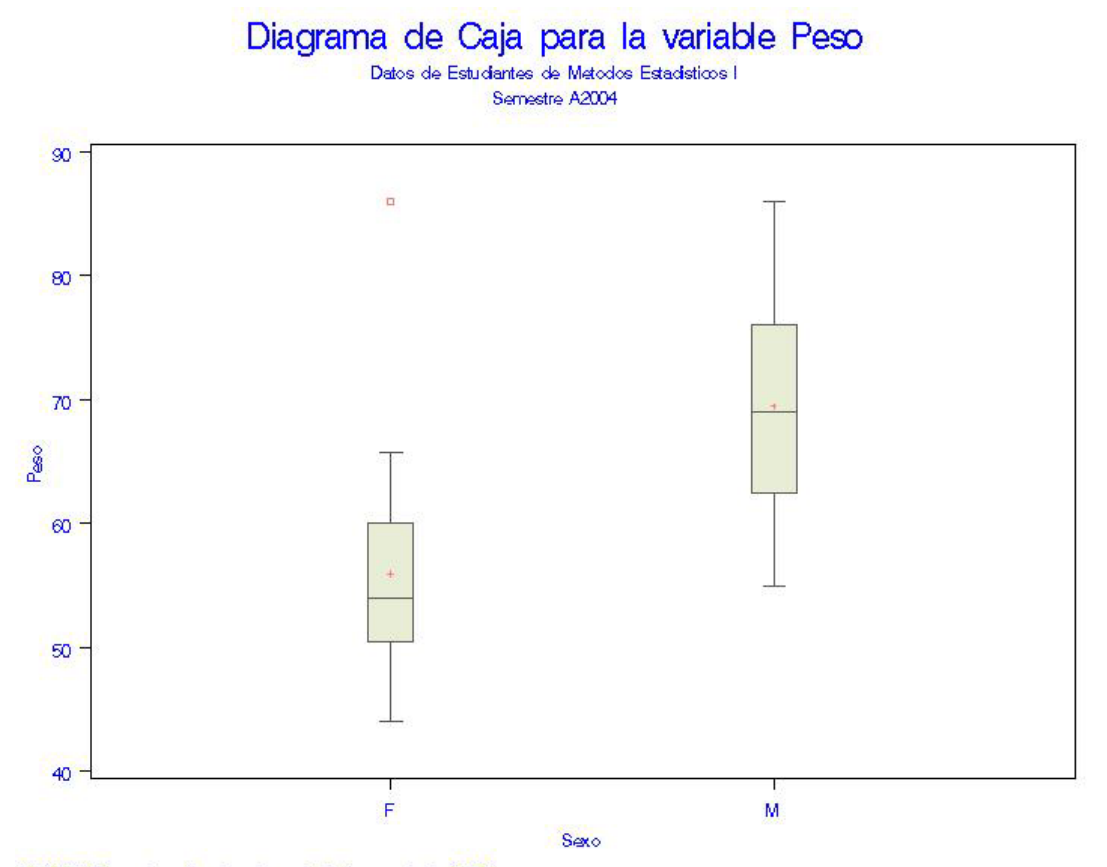

FUENTE: En cuesta realizada a los estudiantes en Junio 2004